Overlap\_fetal\_midbrain\_Het

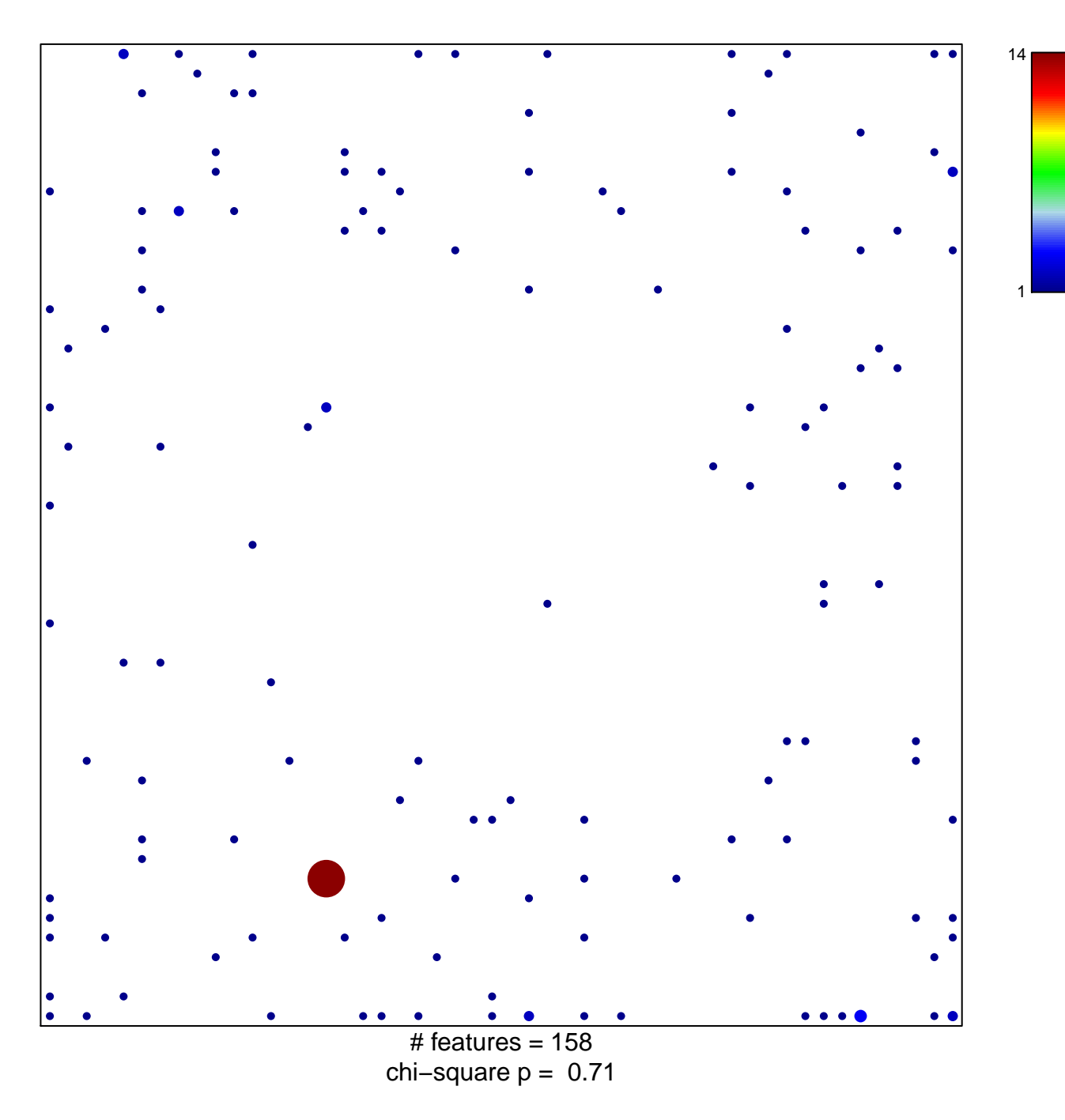

## **Overlap\_fetal\_midbrain\_Het**

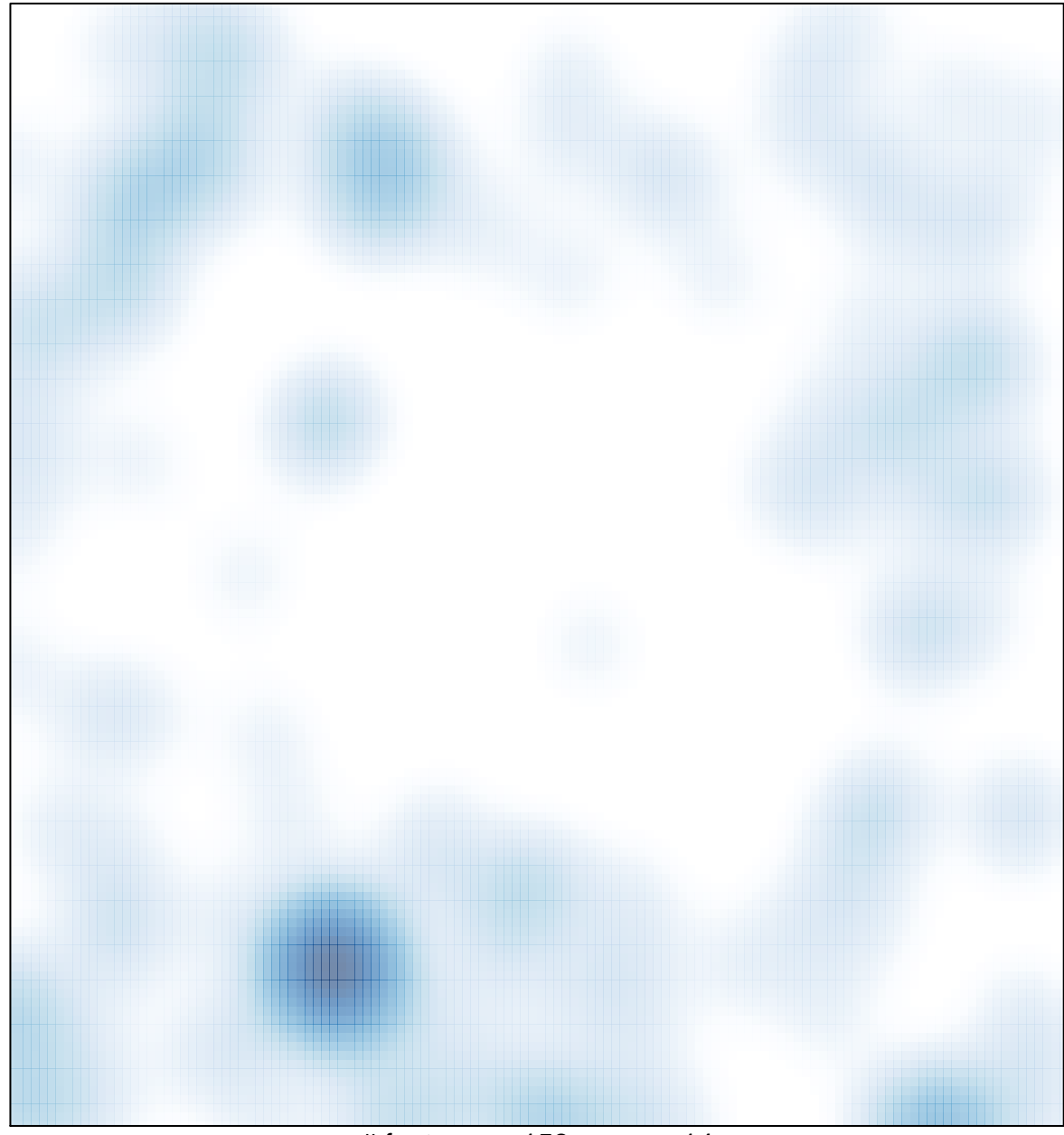

# features =  $158$ , max =  $14$